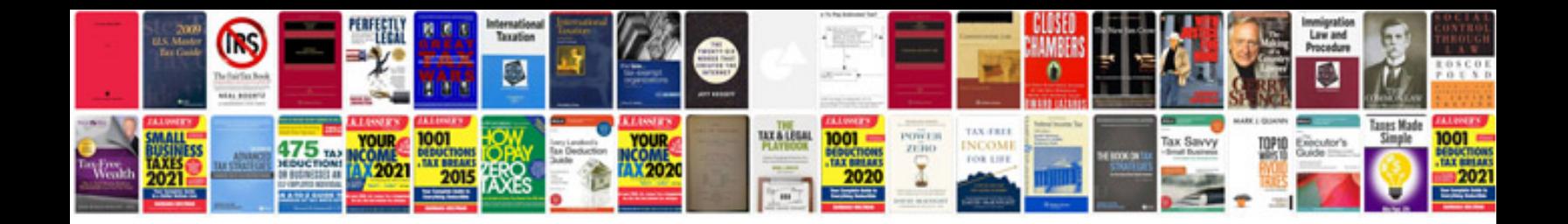

## Audi pr codes

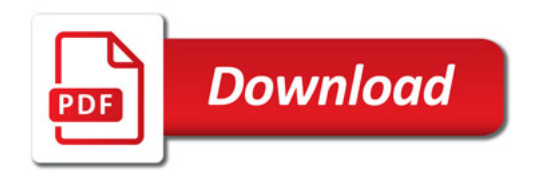

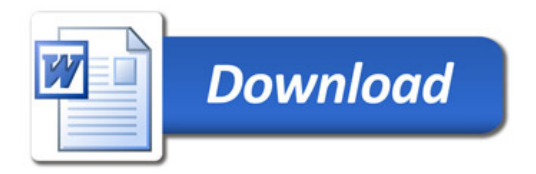